## MDV : cours 4

## <span id="page-0-0"></span>Programmation certifiée avancée

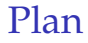

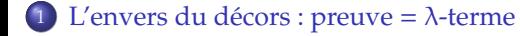

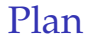

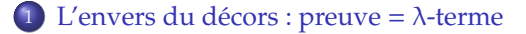

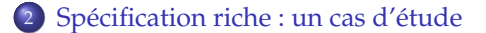

- 1 L'envers du décors : preuve =  $λ$ -terme
- 2 Spécification riche : un cas d'étude
- <sup>3</sup> [Le systeme de modules de Coq](#page-45-0) `

- 1 L'envers du décors : preuve =  $λ$ -terme
- 2 Spécification riche : un cas d'étude
- <sup>3</sup> [Le systeme de modules de Coq](#page-45-0) `
- <sup>4</sup> [Exercice : programmer une librairie d'ensembles finis](#page-52-0)

#### 1 L'envers du décors : preuve =  $λ$ -terme

- 2 Spécification riche : un cas d'étude
- <sup>3</sup> [Le systeme de modules de Coq](#page-45-0) `
- <span id="page-5-0"></span><sup>4</sup> [Exercice : programmer une librairie d'ensembles finis](#page-52-0)

## L'envers du décors

Coq est basé sur un  $\lambda$ -calcul richement typé (+ types inductifs)

CCI = Calcul des Construction Inductives

Les λ-termes servent

- $\triangleright$  à représenter des programmes
- $\triangleright$  à représenter des preuves

Les types servent

- $\triangleright$  à donner un type aux programmes
- $\triangleright$  à écrire des formules logiques (énoncés de théorème)

# Où sont les programmes, où sont les preuves?

Pour garder un peu d'intuition, on peut se rattacher aux sortes Set et Prop.

Exemple : pour *h* : *T*

- $\triangleright$  si *T* : Prop,
	- $\cdot$  **T** est vue comme une propriété,
	- $\cdot$  *h* comme une preuve,
- $\triangleright$  si  $T$  : Set,
	- $\rightarrow$  **T** est vue comme un type (une spécification),
	- **►** *h* comme un programme.

# Précision de vocabulaire

Dans une preuve interactive du genre :

```
P : Prop
H : P
  =============================
...
```
Ici,  $\text{H}$  n'est pas vraiment le nom d'une hypothèse mais plutôt le nom d'une *preuve* de P, dont on suppose l'existence.

Lorsqu'on énonce et prouve un théorème :

```
Theorem toto : 0 + 0 = 0.
Proof. auto. Qed.
```
Ici, toto n'est pas le nom que l'on donne à l'énoncé mais plutôt celui que l'on donne à la preuve (au λ-terme sous-jacent).

#### Extraction

Le mécanisme d'extraction transforme un  $\lambda$ -terme Coq en objet Caml (un type ou un terme).

Ce mécanisme d'extraction utilise la distinction Set/Prop :

- I les objets de type set sont conservés (contenu calculatoire)
- $\blacktriangleright$  les objets de type **Prop** sont effacés (contenu logique)

...je simplifie un petit peu...

# Quelques types inductifs de références

Nous allons maintenant énumérer plusieurs exemples de types inductifs (essentiellement des constructeurs de type) pour montrer

- ▶ que la plupart des constructeurs logiques ne sont pas des objets *primitifs*, mais forme une *sur-couche* sur le CCI,
- $\triangleright$  comment définir des spécifications de programmes riches.

```
Le type produit
```

```
Inductive prod (A : Set) (B : Set) : Set :=
 | pair : A \rightarrow B \rightarrow A^* B
```
Remarque :  $prod$  A B est noté  $A * B$ .

Definition p : prod nat bool := pair 1 true.

```
Extraction : type ('a, 'b) prod = | Pair of 'a * 'b
```

```
Le et logique
```

```
Inductive and (A : Prop) (B : Prop) : Prop :=| conj : A \rightarrow B \rightarrow A \wedge B
```
Remarque : and A B est noté  $A \wedge B$ .

```
Section exemple.
  Variable h1 : 3 \leq 6.
  Variable h<sub>2</sub> : true <>false
  Definition P : 3 <= 6 \land true <> false := conj h1 h2.
End exemple.
```
Extraction :  $\emptyset$  (pas de contenu calculatoire)

## Le type somme

```
Inductive sum (A : Set) (B : Set) : Set :=
   inl : A \rightarrow A + B| inr : B \rightarrow A + B
```
Remarques :

- $\blacktriangleright$  sum A B est noté  $A + B$
- $\blacktriangleright$  le 1er argument de inl est implicite
- $\blacktriangleright$  la notation @ annule le mécanisme d'arguments implicites

```
Definition p : sum nat bool := @inl nat bool 1.
Definition p : sum nat bool := inl bool 1.
```
Extraction :

```
type ('a, 'b) sum =
  | Inl of 'a
   | Inr of 'b
```

```
Le or logique
```

```
Inductive or (A : Prop) (B : Prop) : Prop :=
  | or_introl : A \rightarrow A \vee B| or intror : B \rightarrow A \vee B
```
Remarque : or A B est noté  $A \vee B$ .

```
Section exemple.
  Variable h1 : 3 \leq 6.
  Variable h2 : true <>false.
  Definition P : 3 \le 6 \vee true\lefalse := @or_introl h1.
End exemple.
```
Aucune extraction.

```
Les booléens logiques
```

```
Inductive sumbool (A : Prop) (B : Prop) : Set :=
     left : A \rightarrow \{A\} + \{B\}right : B \rightarrow {A}+{B}
```
Remarque : sumbool A B est noté  ${A}$  + ${B}$ .

```
Definition eq_nat_dec : \forall n m : nat, {n=m} + {n < \infty} := ...
Variable h : 1=1.
Definition essai : {1=1}+{1 < 1} := @left _ _ h.
```
Extraction : type sumbool =  $|$  Left  $|$  Right

# Exercice : un vrai type booléen logique

Proposez un type richbool P équivalent à  ${P}+{¬P}$ .

## Quantificateur existentiel

```
Inductive ex (A:Set) (P:A \rightarrow Prop) : Prop :=
 | ex_intro : \forall x:A, P x \rightarrow ex A P.
```
Remarque : ex A (fun  $x \Rightarrow Q$ ) est noté  $\exists x, Q$ .

```
Variable h : 1=1.
Definition essai : \exists x, x=1 := @ex_intro nat (fun x \Rightarrow x=1) 1 h.
```
Il s'agit d'un paire dont le deuxième élément a un type qui dépend du premier élément.

## Sous-ensemble

```
Inductive sig (A : Set) (P : A \rightarrow Prop) : Set :=
     exist : \forall x : A, P x \rightarrow sig P
```
Remarques :

- $\triangleright$  sig A (fun x  $\Rightarrow$  Q) est noté { x:A | Q }
- $\blacktriangleright$  la notation sous-ensemble est un peu trompeuse : un objet de type  $\{ x:A \mid Q \}$ , n'est pas de type A!

```
Variable h : 1=1.
Definition essai : { x:nat | x=1 } := exist (fun x \Rightarrow x=1) 1 h.
```
Extraction :

type 'a  $sig0 = 'a$ 

 $let$  essai =  $S$   $\theta$ 

#### **Exercice**

```
Pour illustrer la différence entre ex et sig
```

```
1 prouver le lemme Coq suivant :
   Lemma pred_ex : \forall n:nat, n < > \Diamond \rightarrow \exists p, n = S p.
   Proof.
       ...
   Qed.
```
<sup>2</sup> puis utiliser le même script de preuve pour prouver le lemme

```
Lemma pred_sig : \forall n:nat, n < > 0 \rightarrow { p:nat | n = S p }.
Proof.
   ...
Qed.
```
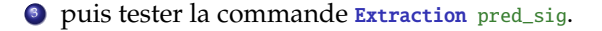

#### **Exercice**

```
Pour illustrer la différence entre ex et sig
```

```
1 prouver le lemme Coq suivant :
   Lemma pred_ex : \forall n:nat, n < > \Diamond \rightarrow \exists p, n = S p.
```

```
Proof.
  ...
Qed.
```
● puis utiliser le même script de preuve pour prouver le lemme

```
Lemma pred_sig : \forall n:nat, n < > 0 \rightarrow { p:nat | n = S p }.
Proof.
  ...
Qed.
```
<sup>3</sup> puis tester la commande Extraction pred\_sig.

```
let pred = function
    | O → assert false (∗ a b s u r d c a s e ∗)
  | S n0 \rightarrow n0
```
# Programmation par preuve

Le langage de tactiques (intros, auto, ...) est en fait un langage de construction interactive de λ-terme.

- $\triangleright$  intros : abstraction fun  $x$  ⇒ ...
- ▶ destruct (OU case): filtrage match .. with ... end
- $\blacktriangleright$  apply : application d'une fonction.

```
Variable A : Set.
Variable a0 a1 : A.
Variable f : nat \rightarrow A \rightarrow A.
```
**Definition**  $F'$  : nat  $\rightarrow$  A.

```
Variable A : Set.
Variable a0 a1 : A.
Variable f : nat \rightarrow A \rightarrow A.
```
**Definition**  $F'$  : nat  $\rightarrow$  A.

#### Definition F : nat  $\rightarrow$  A :=

```
fun n ⇒
     match n with
          | S p \Rightarrow f p a1
```

```
Variable A : Set.
Variable a0 a1 : A.
Variable f : nat \rightarrow A \rightarrow A.
```

```
Definition F' : nat \rightarrow A.
      intros n.
```
# Definition F : nat  $\rightarrow$  A := fun  $n \Rightarrow$ match n with | S  $p \Rightarrow f p a1$

```
Variable A : Set.
Variable a0 a1 : A.
Variable f : nat \rightarrow A \rightarrow A.
```

```
Definition F' : nat \rightarrow A.
      intros n.
      destruct n as \lceil | p ].
```

```
Definition F : nat \rightarrow A :=
       fun n \Rightarrowmatch n with
                    | 0 \Rightarrow a0| S p \Rightarrow f p a1end.
```

```
Variable A : Set.
Variable a0 a1 : A.
Variable f : nat \rightarrow A \rightarrow A.
```

```
Definition F' : nat \rightarrow A.
      intros n.
      destruct n as \lceil | p ].
      apply a0.
```

```
Variable A : Set.
Variable a0 a1 : A.
Variable f : nat \rightarrow A \rightarrow A.
```

```
Definition F' : nat \rightarrow A.
     intros n.
     destruct n as \lceil | p ].
     apply a0.
     apply f.
```

```
Variable A : Set.
Variable a_0 a_1 \cdot A.
Variable f : nat \rightarrow A \rightarrow A.
```

```
Definition F' : nat \rightarrow A.
     intros n.
     destruct n as \lceil | p ].
     apply a0.
     apply f.
     apply p.
```

```
Variable A : Set.
Variable a0 a1 : A.
Variable f : nat \rightarrow A \rightarrow A.
  Definition F' : nat \rightarrow A.
        intros n.
        destruct n as \lceil | p ].
        apply a0.
        apply f.
        apply p.
        apply a1.
  Qed.
                                                      Definition F : nat \rightarrow A :=fun n \Rightarrowmatch n with
                                                                         | 0 \Rightarrow a0| S p \Rightarrow f p a1end.
```
La commande  $\frac{Print F'}{F}$  affiche le même terme que  $F$ .

## **Remarques**

- $\blacktriangleright$  la programmation par preuve est parfois utile pour programmer des fonctions ayant des types très riches,
- $\blacktriangleright$  la programmation standard étant dans ces cas, assez technique,
- $\blacktriangleright$  attention à l'automatisation !
	- $\rightarrow$  mieux vaut ne pas laisser l'automatisation contrôler la définition (et l'efficacité) du programme

```
Definition f : nat \rightarrow nat.
  auto. (* qu' est ce qui est programmé ? *)
Qed.
```
- $\blacktriangleright$  Le mot clé Defined est plus approprié que Qed.
	- **Property** Qed rend *opaque* la fonction.

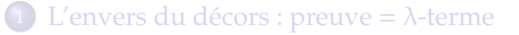

- 2 Spécification riche : un cas d'étude
- <sup>3</sup> [Le systeme de modules de Coq](#page-45-0) `
- <span id="page-31-0"></span><sup>4</sup> [Exercice : programmer une librairie d'ensembles finis](#page-52-0)

## Quelques lemmes utiles

```
Require Export Arith.
Lemma le_n_plus_n_0 : \forall n, n <= 0 \rightarrow n + 0 = 0.
Proof.
  intros n H; inversion H; auto.
Qed.
Lemma n eq Sm plus n 0 : \forall m n, n = S m \rightarrow n + 0 = S m.
Proof.
  intros n m H; rewrite H; auto.
Qed.
Definition nat dec : \forall n m:nat , {n=m}+{n<>m} := eq_nat_dec.
Lemma le n Sm diff : ∀ m n, n <= S m → n <> S m → n <= m.
Proof.
  intros n m H Heq; inversion H; intuition.
Qed.
Lemma plus n \leq m : \forall m n, n + S m = S (n + m).
Proof.
  induction n: simpl: auto.
Qed.
Lemma plus Sp Sm : \forall m p n, n + p = m \rightarrow n + S p = S m.
Proof.
  intros n \t m p H: rewrite \lt- H: apply plus n Sm.
Qed.
```
Hint Resolve le\_n\_plus\_n\_O n\_eq\_Sm\_plus\_n\_O le\_n\_Sm\_diff plus\_n\_Sm plus\_Sp\_Sm .

#### La soustraction entière

```
Fixpoint minus (m n:nat) {struct m} : nat :=
  match m with
     | 0 \Rightarrow 0| S p \Rightarrowmatch nat_dec n (S p) with
           left \Rightarrow 0right \Rightarrow S (minus p n)
       end
   end.
Theorem minus_OK : \forall m n, n <= m \rightarrow n + (minus m n) = m.
Proof.
  induction m; intros; simpl; auto.
  destruct nat_dec; auto.
Qed.
```

```
minus1 : \forall (m n:nat), n <= m \rightarrow nat
```

```
n : nat
m : nat
h : n \leq m============================
... (minus1 n m h) ...
```
minus1 prend trois arguments : deux entiers et une preuve

Nous restreignons ainsi le domaine de definition : fonction partielle. ´

```
Fixpoint minus1 (m n:nat) {struct m} : n <= m \rightarrow nat :=
  match m return n<=m \rightarrow nat with
       0 \Rightarrow fun H: n \leq 0 \Rightarrow 0| S p \Rightarrow fun H: n \leq S p \Rightarrowmatch nat_dec n (S p) with
           | left \Rightarrow 0| right heq \RightarrowS (minus1 p n ...
        end
    end.
Contexte :
len Sm diff : \forall m n, n <= S m \rightarrow n <> S m \rightarrow n <= m
p : nat
n : nat
H : n \le S p
heq : n \iff S p
```
Nous cherchons une preuve de  $n \leq p$ .

```
Fixpoint minus1 (m n:nat) {struct m} : n <= m \rightarrow nat :=
  match m return n<=m \rightarrow nat with
       0 \Rightarrow fun H: n \leq 0 \Rightarrow 0| S p \Rightarrow fun H: n \leq S p \Rightarrowmatch nat_dec n (S p) with
           | left \Rightarrow 0
          | right heq \RightarrowS (minus1 p n ...
        end
    end.
Contexte :
len Sm diff : \forall m n, n <= S m \rightarrow n <> S m \rightarrow n <= m
p : nat
n : nat
H : n \leq S p
heq : n \iff S p
```
Nous cherchons une preuve de  $n \leq p$ . le n Sm diff p n : n  $\leq$  S p  $\rightarrow$  n  $\leq$  S p  $\rightarrow$  n  $\leq$  p

```
Fixpoint minus1 (m n:nat) {struct m} : n \leq m \rightarrow nat :=
  match m return n<=m \rightarrow nat with
       0 \Rightarrow fun H: n \leq 0 \Rightarrow 0| S p \Rightarrow fun H: n \leq S p \Rightarrowmatch nat_dec n (S p) with
           | left \Rightarrow 0
          | right heq \RightarrowS (minus1 p n ...
        end
    end.
Contexte :
len Sm diff : \forall m n, n <= S m \rightarrow n <> S m \rightarrow n <= m
p : nat
n : nat
H : n \leq S p
heq : n \iff S p
Nous cherchons une preuve de n \leq p.
```
le n Sm diff p n : n  $\leq$  S p  $\rightarrow$  n  $\leq$  S p  $\rightarrow$  n  $\leq$  p le\_n\_Sm\_diff p n H :  $n \leq S$  p  $\rightarrow$  n  $\leq p$ 

```
Fixpoint minus1 (m n:nat) {struct m} : n <= m \rightarrow nat :=
   match m return n<=m \rightarrow nat with
        0 \Rightarrow fun H: n \leq 0 \Rightarrow 0| S p \Rightarrow fun H: n \leq S p \Rightarrowmatch nat_dec n (S p) with
             left \rightarrow 0| right heq \RightarrowS (minus1 p n ...
        end
    end.
Contexte :
len Sm diff : \forall m n, n <= S m \rightarrow n <> S m \rightarrow n <= m
p : nat
n : nat
H : n \leq S p
heq : n \iff S p
Nous cherchons une preuve de n \leq p.
le_n_Sm_diff p n : n \leq S p \rightarrow n \leq S p \rightarrow n \leq p
le_n_Sm_diff p n H : n \Leftrightarrow S p \rightarrow n \Leftarrow p
```

```
le n Sm diff p n H heq : n \leq p
```

```
Fixpoint minus1 (m n:nat) {struct m} : n <= m \rightarrow nat :=
  match m return n<=m \rightarrow nat with
        0 \Rightarrow fun H: n \leq 0 \Rightarrow 0| S p \Rightarrow fun H: n \leq S p \Rightarrowmatch nat_dec n (S p) with
             left \rightarrow 0| right heq \RightarrowS (minus1 p n (le_n_Sm_diff p n H heq))
        end
    end.
Contexte :
len Sm diff : \forall m n, n <= S m \rightarrow n <> S m \rightarrow n <= m
p : nat
n : nat
H : n \leq S p
heq : n \iff S p
Nous cherchons une preuve de n \leq p.
le_n_Sm_diff p n : n \leq S p \rightarrow n \leq S p \rightarrow n \leq p
```

```
le_n_Sm_diff p n H : n \Leftrightarrow S p \rightarrow n \Leftarrow p
```

```
le n Sm diff p n H heq : n \leq p
```

```
Extraction minus1.
let rec minus1 m =match m with
       0 \rightarrow 0| S p \rightarrow(match nat_dec n (S p) with
               Left \rightarrow 0Right \rightarrow S (minus1 p n))
```
même preuve de correction que précédemment

```
Theorem minus1 OK : \forall m n (H:n <= m), n + (minus1 m n H) = m.
Proof.
  induction m; intros; simpl; auto.
  destruct nat dec: auto.
Qed.
```

```
Une spécification très riche
```

```
minus2 : \forall m n, n \leq m \rightarrow { p:nat | n + p = m}
```
minus2 prend trois arguments (deux entiers et une preuve) et renvoie un entier et une preuve.

Il y a plusieurs façons de programmer ce type de fonctions.

# Programmation par preuve

```
Definition minus2 : \forall m n, n <= m \rightarrow { p:nat | n + p = m}.
Proof.
  induction m; intros.
  exists O; auto.
  destruct (nat_dec n (S m)).
  exists O; auto.
  destruct (IHm n) as [p Hp].
  auto.
  exists (S p); auto.
Defined.
```
## Programmation par preuve et terme

```
Definition type minus m n := n \leq m \rightarrow { p:nat | n + p = m }.
Definition minus3 : \forall m n, type_minus m n.
Proof.
  refine (
  fix f (m n:nat) {struct m} : type_minus m n :=
    match m return type minus m n with
         0 \Rightarrow fun H \Rightarrow exist \_ 0 \_S p \Rightarrow fun H \Rightarrowmatch nat_dec n (S p) with
              left Heq \Rightarrow exist \equiv 0 \equivright Heq \Rightarrow let (x,Hx) := (f p n ) in exist ( S x )end
    end
  ).
  auto.
  auto.
  auto.
  auto.
Qed.
```
## Programmation par terme

```
Definition type_minus m n := n <= m \rightarrow { p:nat | n + p = m }.
Fixpoint minus4 (m n:nat) {struct m} : type minus m n :=
  match m return type_minus m n with
      0 \Rightarrow fun H \Rightarrow exist (fun p \Rightarrow n + p = 0) O (le_n_plus_n_O n H)
      S p \Rightarrow fun H \Rightarrowmatch nat dec n (S p) with
         | left Heq ⇒
               exist (fun x \Rightarrow n + x = S p) 0 (n_eq_Sm_plus_n_0 p n Heq)
          | right Heq \Rightarrowlet (x,Hx) := minus4 p n (1e_nSm_diff p n H Heq) in
                  exist (fun x \Rightarrow n + x = S p) (S x) (plus Sp Sm p x n Hx)
       end
  end.
```
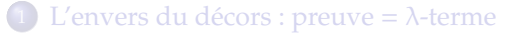

- 2 Spécification riche : un cas d'étude
- <span id="page-45-0"></span><sup>3</sup> [Le systeme de modules de Coq](#page-45-0) `
	- <sup>4</sup> [Exercice : programmer une librairie d'ensembles finis](#page-52-0)

# Le système de modules de Coq

Le système de module de Coq est similaire à celui de Caml. Trois grandes notions :

- ► les *modules*
- ► les *signatures* (interfaces)
- $\blacktriangleright$  les *foncteurs* (modules paramétrés)

## Modules

Un module regroupe une collection d'objets Coq.

```
Module TestZero.
  Definition t := nat.
  Definition P (n:nat) := n \le 0.
  Definition test (n:nat) :=
    match n with
    | 0 \Rightarrow false
    |\quad \Rightarrow true
   end.
  Lemma test_computes_P : \forall n, P n \leftrightarrow test n = true.
  Proof. ... (* preuve *)... Qed.
End TestZero.
```

```
Signatures
```
Chaque module admet un type : *une signature*. Une signature (parmi d'autres) du module TestZero est

```
Module Type DECPROP.
  Parameter t : Set.
  Parameter P : t \rightarrow Prop.Parameter test : t \rightarrow bool.
  Parameter test_computes_P : \forall n, P n \leftrightarrow test n = true.
End DECPROP.
```

```
Signatures
```
Une autre possibilité

```
Module Type DECPROP '.
  Parameter t : Set.
End DECPROP.
```
Tout module déclaré avec cette signature pourra uniquement accédé à son élément t. Les autres éléments sont cachés.

Une autre possibilité : signature spécialisée

 $\triangleright$  DECPROP with Definition t: = nat est une signature correcte pour tous les modules de type DECPROP pour lesquels  $t$  est égal à nat.

#### **Foncteurs**

Un foncteur est une fonction qui prend des modules en argument et produit un module en résultat.

```
Module ListDec (T:DECPROP) <: DECPROP.
  Definition t := list T_t.
  Definition P (l:t): = \forall x, In x l \rightarrow T.P x.
  Fixpoint test (l:t) : bool :=
    match l with [] \Rightarrow true \mid x::q \Rightarrow (T.test x) \&( test q) end.Lemma test computes P : \forall l, P l \leftrightarrow test l = true.
  Proof. ... (* proof script omitted *)... Qed.
End ListDec.
```
Ce foncteur prend en argument un module respectant la signature DECPROP et retourne un module de signature DECPROP opérant sur les listes.

#### Foncteurs

Les dépendances entre le module produit et les modules arguments peuvent être spécifiés avec le mot-clé with.

```
Module ListDec (T:DECPROP) <: DECPROP
                with Definition t := list T.twith Definition P (l:t): = \forall x, In x \in l \rightarrow T.P x.
```
donne la nature exact du module construit. On peut alors construire de nouveaux modules

```
Module ListListTestZero := ListDec(ListDec(TestZero )).
```
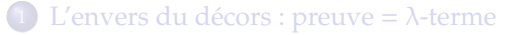

- 2 Spécification riche : un cas d'étude
- <sup>3</sup> [Le systeme de modules de Coq](#page-45-0) `
- <span id="page-52-0"></span><sup>4</sup> [Exercice : programmer une librairie d'ensembles finis](#page-52-0)

# Une première interface

```
Inductive comp : Set :=
```
- | Lt : comp
- | Eq : comp
- | Gt : comp.

Module Type OrderedType .

```
Parameter t : Set.
Parameter compare : t \rightarrow t \rightarrow comp.
```

```
Parameter compare_eq_prop1 : \forall x y, compare x y = Eq \rightarrow x = y.
Parameter compare_eq_prop2 : \forall x y, x = y \rightarrow compare x y = Eq.
```

```
Definition lt(x y:t) : Prop := compare x y = Lt.
Parameter lt_trans : \forall x \ y \ z, lt x \ y \ \rightarrow lt y \ z \ \rightarrow lt x \ z.
Parameter lt\_not\_eq : \forall x y, lt x y \rightarrow x <> y.
```
Hint Resolve lt\_trans lt\_not\_eq compare\_eq\_prop1 compare\_eq\_prop2 .

End OrderedType .

Nous spécifions ainsi les type sur lesquels nous savons faire des test d'égalité et de comparaison.

#### Une deuxième interface

```
Module Type FSet.
```

```
Parameter elt : Set.
Parameter t : Set.
Parameter empty : t.
Parameter mem : elt \rightarrow t \rightarrow bool.
Parameter elements : t \rightarrow list elt.
Parameter add : elt \rightarrow t \rightarrow t.
Parameter remove : elt \rightarrow t \rightarrow t.
Parameter union : t \rightarrow t \rightarrow t.
Parameter inter : t \rightarrow t \rightarrow t.
Definition In_set : elt \rightarrow t \rightarrow Prop := fun x s \Rightarrow In x (elements s).
Parameter empty_prop : \forall x, \neg In_set x empty.
Parameter mem_prop : \forall x s, In_set x s \leftrightarrow mem x s = true.
Parameter add_prop : \forall a s x, In_set x (add a s) \leftrightarrow (x=a \lor In_set x s).
Parameter remove prop : \forall a s x,
    In set x (remove a s) \leftrightarrow (x <>a \wedge In set x s).
Parameter union prop : \forall s1 s2 x.
  In_set x (union s1 s2) \leftrightarrow (In_set x s1 \vee In_set x s2).
Parameter inter prop : \forall s1 s2 x,
  In_set x (inter s1 s2) \leftrightarrow (In_set x s1 \wedge In_set x s2).
```
End FSet.

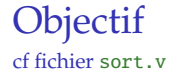

#### Programmer un foncteur de type Module Make (0: OrderedType) : FSet with Definition elt := 0.t. ... End Make.

en utilisant des listes triés.

#### Les listes triés

```
Definition Inf x l : Prop := \forall y, In y l \rightarrow 0.1t x y.
Inductive sorted : list elt \rightarrow Prop :=
  sorted nil : sorted nil
  sorted_cons : \forall a l, Inf a l \rightarrow sorted l \rightarrow sorted (a::1).
Record sorted list : Set := s1 {
  content :> list elt;
  content_sorted : sorted content
}.
```
Definition  $t :=$  sorted list.

Remarques :

- $\triangleright$  les objets de type sorted\_list sont des couples contenant une liste et une preuve,
- ▶ la notation content :> list elt permet d'omettre content quand le contexte est suffisamment clair Exemple :

```
∀ (x:elt) (l:t), In x l au lieu de ∀ (x:elt) (l:t), In x l.(content)
```
#### Un exemple avant de se lancer

Qed.

```
Definition elements (l:t): list elt := 1. (content).
Definition In_set : elt \rightarrow t \rightarrow Prop := fun x s \Rightarrow In x (elements s).
Fixpoint mem aux (x:elt) (l:list elt) {struct l} : bool :=
  match l with
     | nil ⇒ false
    | y::q ⇒
       match O.compare y x with
       | Eq ⇒ true
        |\Rightarrow mem aux x q
      end
  end.
Lemma mem aux prop1 : \forall x l, mem aux x l = true \rightarrow In x l.
Proof. ... Qed.
Lemma mem aux prop2 : \forall x l,sorted l \rightarrow In x l \rightarrow mem aux x l = \text{true}.
Proof. ... Qed.
Definition mem (x:elt) (1:t): bool := mem_aux x l.
Lemma mem prop : \forall x s. In set x s \leftrightarrow mem x s = true.
Proof.
  intros; unfold mem, In_set, elements.
  destruct s as [l ] sorted]; simpl; split.
  apply mem_aux_prop2 ; auto.
  apply mem aux prop1.
```